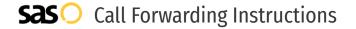

# Lightspeed Voice **Call Forwarding.** Everything You **Need to Know.**

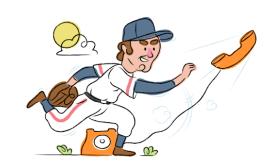

## How do I turn on call forwarding on a Lightspeed Voice phone?

Lightspeed Voice provides telecommunication services, and offers various calling features. To set up these features, you must contact Lightspeed Voice directly.

### 1. Get started

Start by forwarding your calls to SAS.

#### 2. Check it

Call your business from another phone to ensure you're forwarded.

#### 3. Have issues

Call your forward number directly to check if the line is working, and try to forward your calls again.

#### 4. We're here

Call 866-688-8912 or visit www.specialtyansweringservice.net

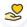

#### Hello

Call forwarding is how you get your businesses telephone calls to SAS

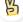

#### Easy

No installation necessary - call forwarding is probably already active on your line

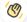

## Goodbye

Cancel call forwarding when you're ready to answer your own calls again

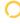

# Lightspeed Voice Call Forwarding FAQs.

- How can I get in touch with Lightspeed Voice?
  You can reach Lightspeed Voice via phone or email.
- What is Lightspeed Voice's phone number?
  You can call Lightspeed Voice by dialing (877) 978-6423.
- What is Lightspeed Voice's email address?
  You can email Lightspeed Voice at help@lightspeedvoice.com.
- What is Lightspeed Voice's website? https://www.lightspeedvoice.com/products-connect

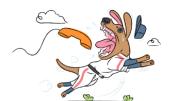